## SAP ABAP table KONV {Conditions (Transaction Data)}

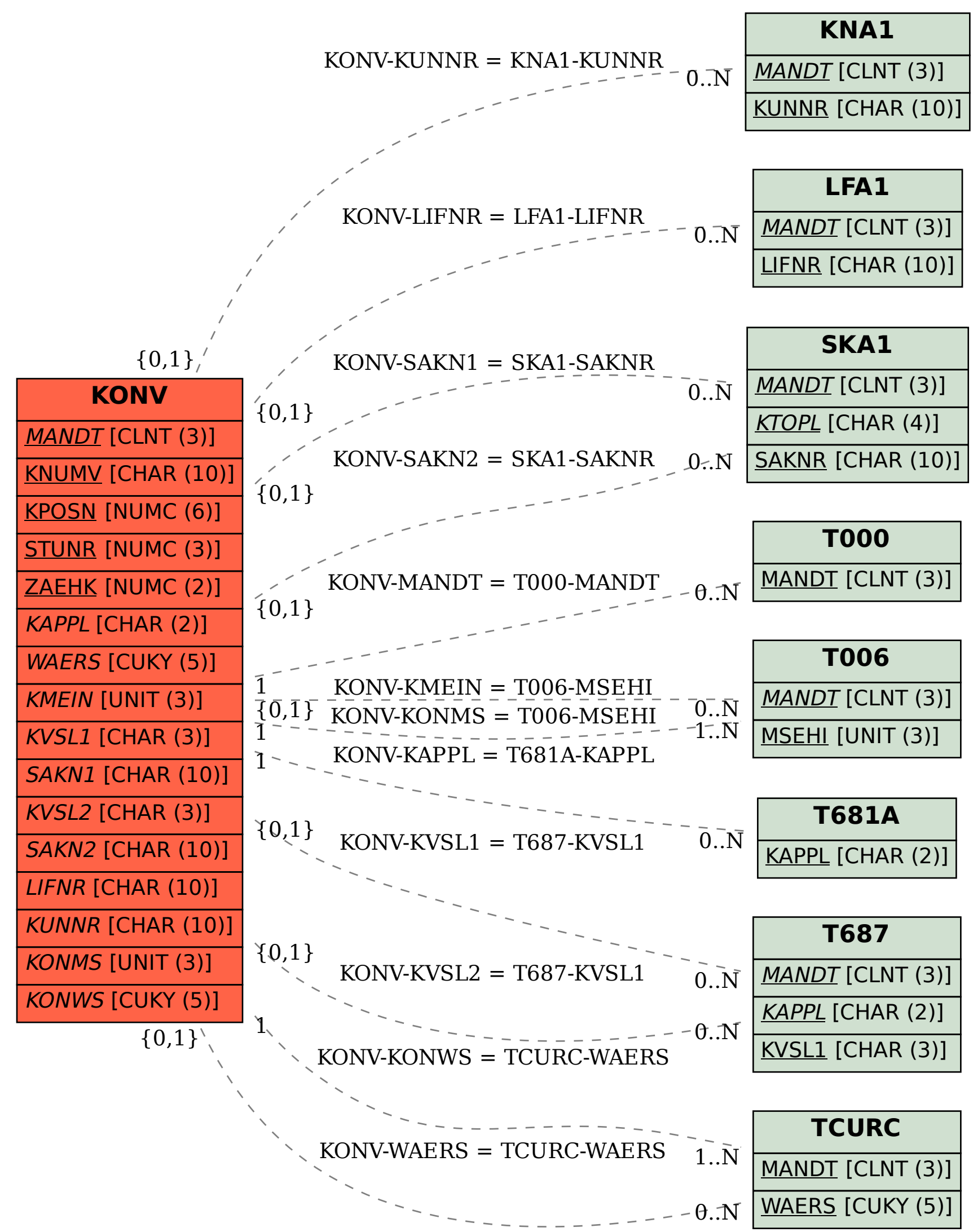